Questa guida ha lo scopo di illustrarti le modalità da seguire per ricercare gli appelli d'esame ed eventualmente iscriverti agli stessi per il sostenimento delle relative prove.

## **RICERCA DEGLI APPELLI D'ESAME**

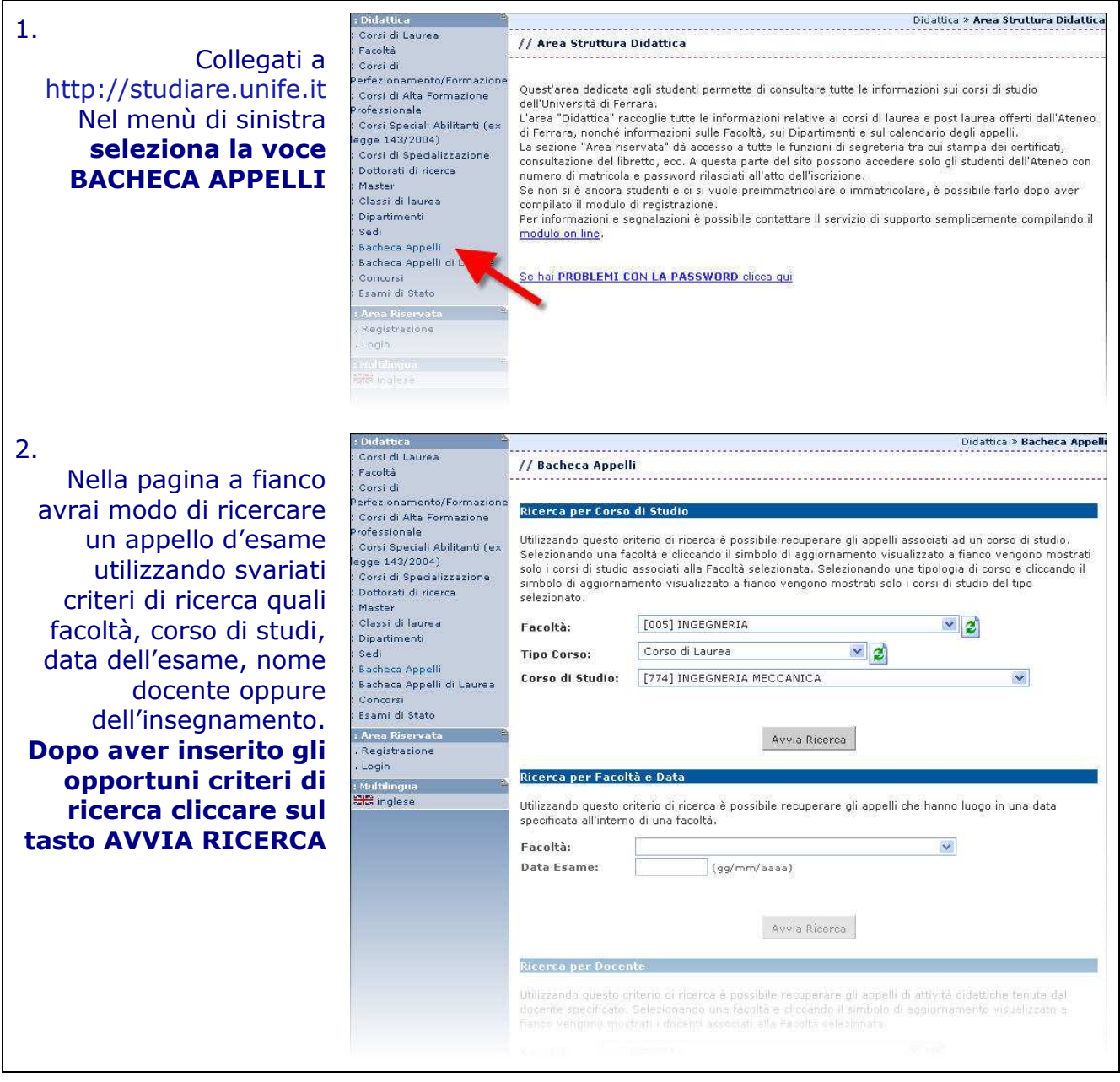

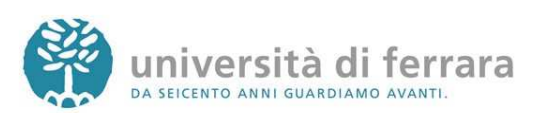

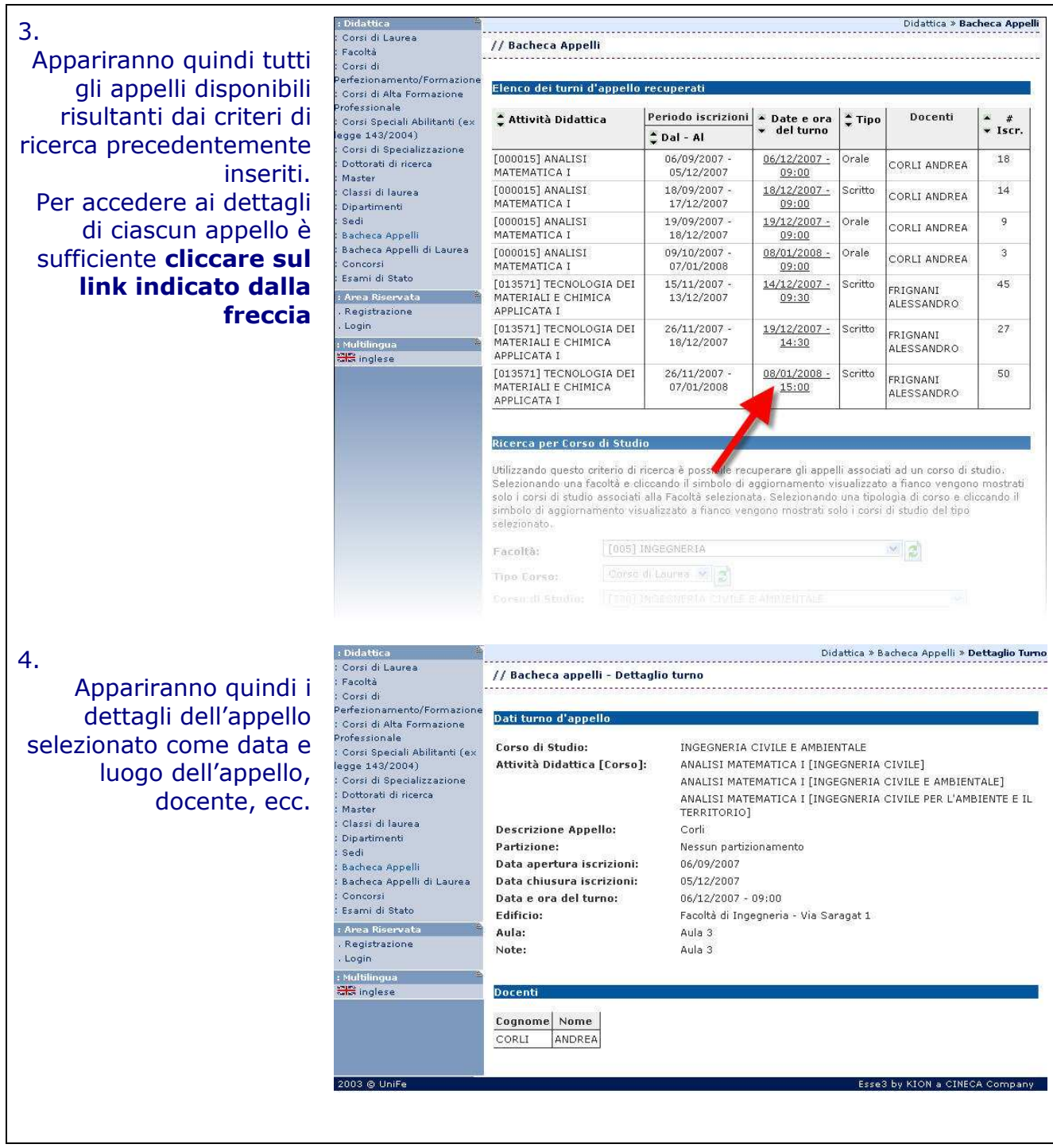

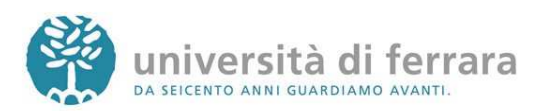

## **QUESTIONARIO DI VALUTAZIONE DELLA DIDATTICA DA COMPILARE PRIMA DI EFFETTUARE L'ISCRIZIONE ALL'APPELLO D'ESAME**

**Attenzione!** Gli studenti iscritti ai corsi a distanza devono compilare, prima dell'iscrizione all'appello d'esame, il questionario di valutazione della didattica per insegnamenti previsti nel proprio piano degli studi nell'anno di frequenza degli insegnamenti.

Gli **studenti del I anno** compileranno i questionari relativi agli insegnamenti del I anno di corso.

Gli **studenti del II anno** compileranno i questionari degli insegnamenti previsti al II anno di corso, ma non quelli relativi agli esami del I anno che ancora devono sostenere.

Gli **studenti del III anno** compileranno i questionari relativi agli insegnamenti previsti al III anno di corso e non quelli relativi agli esami del I e del II anno anche ancora devono sostenere.

Gli **studenti fuori corso** non devono compilare il questionario.

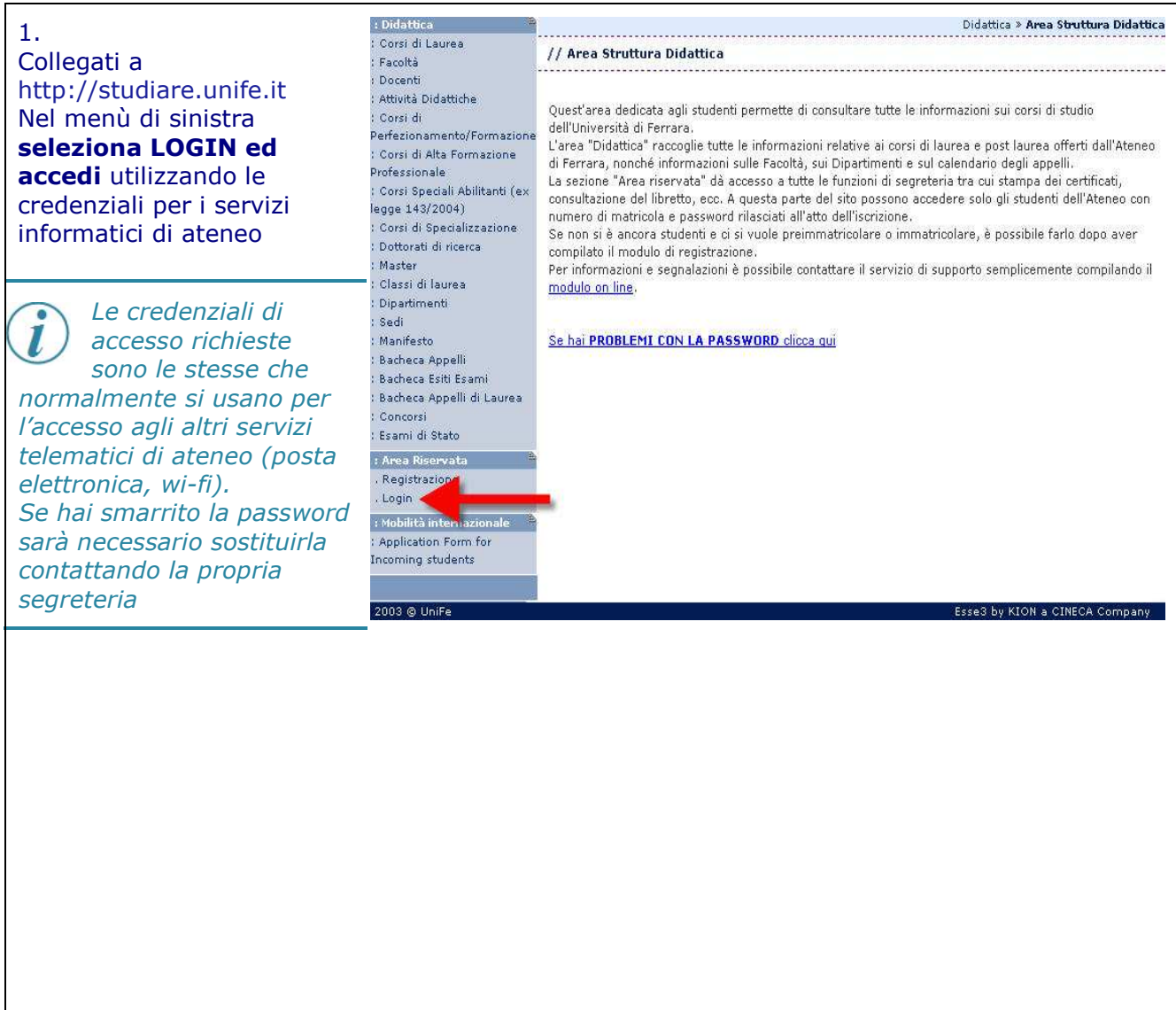

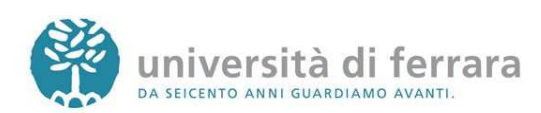

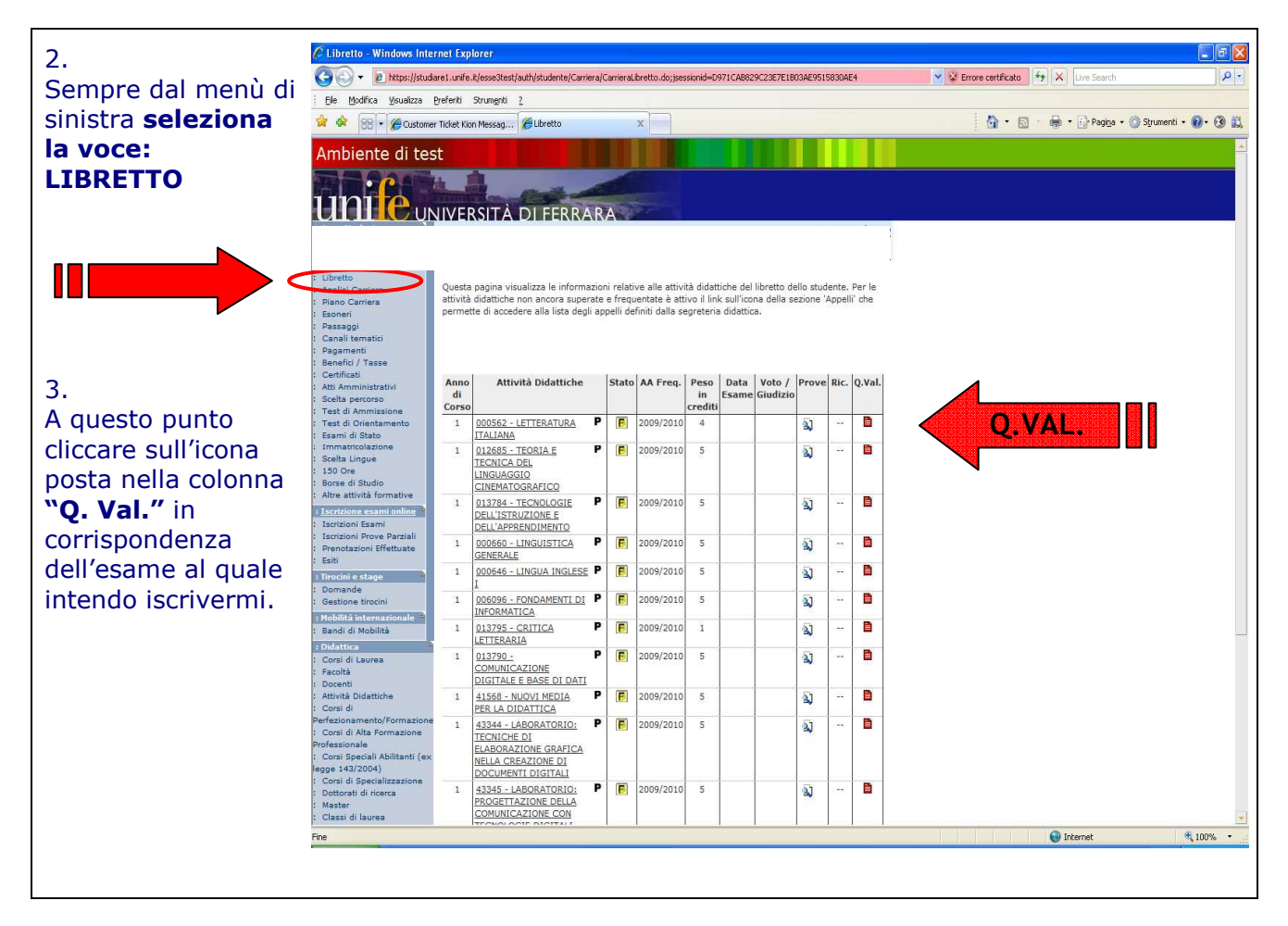

Si informa che le valutazioni espressi nei questionari saranno utilizzate al fine di migliorare l'organizzazione dei Corsi di Studio e le specifiche modalità didattiche di svolgimento. I dati rilevati saranno raccolti in un data base che rende automaticamente il questionario anonimo. I risultati saranno consultabili in rete alla fine di ciascun anno accademico.

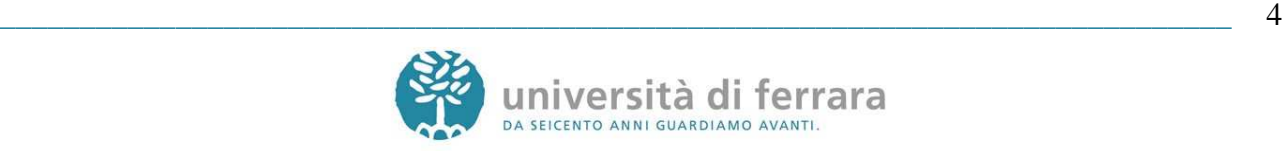

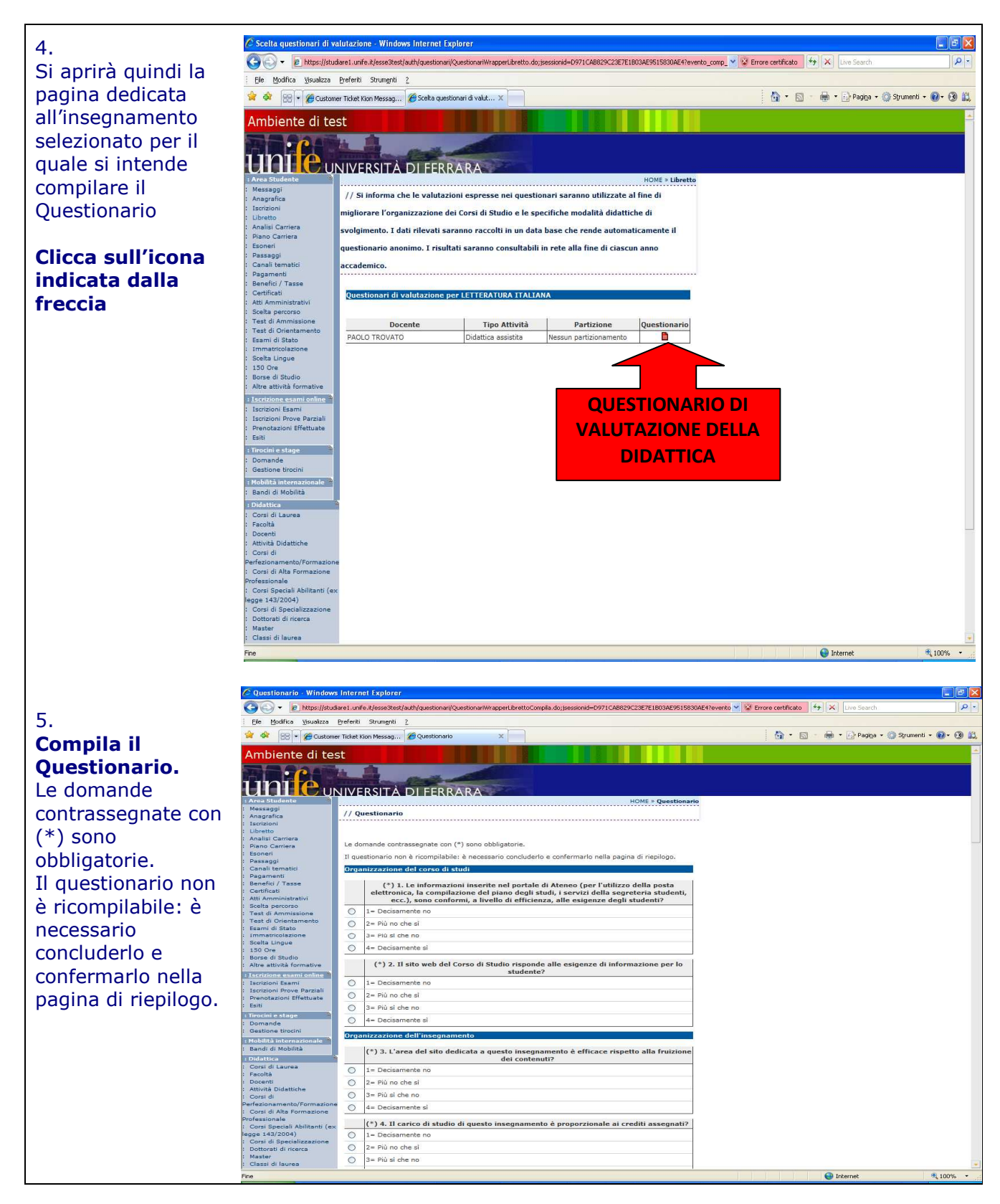

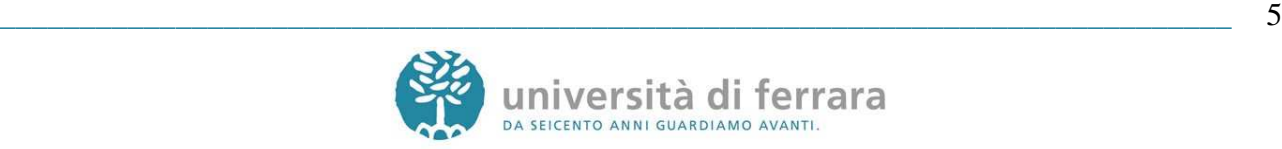

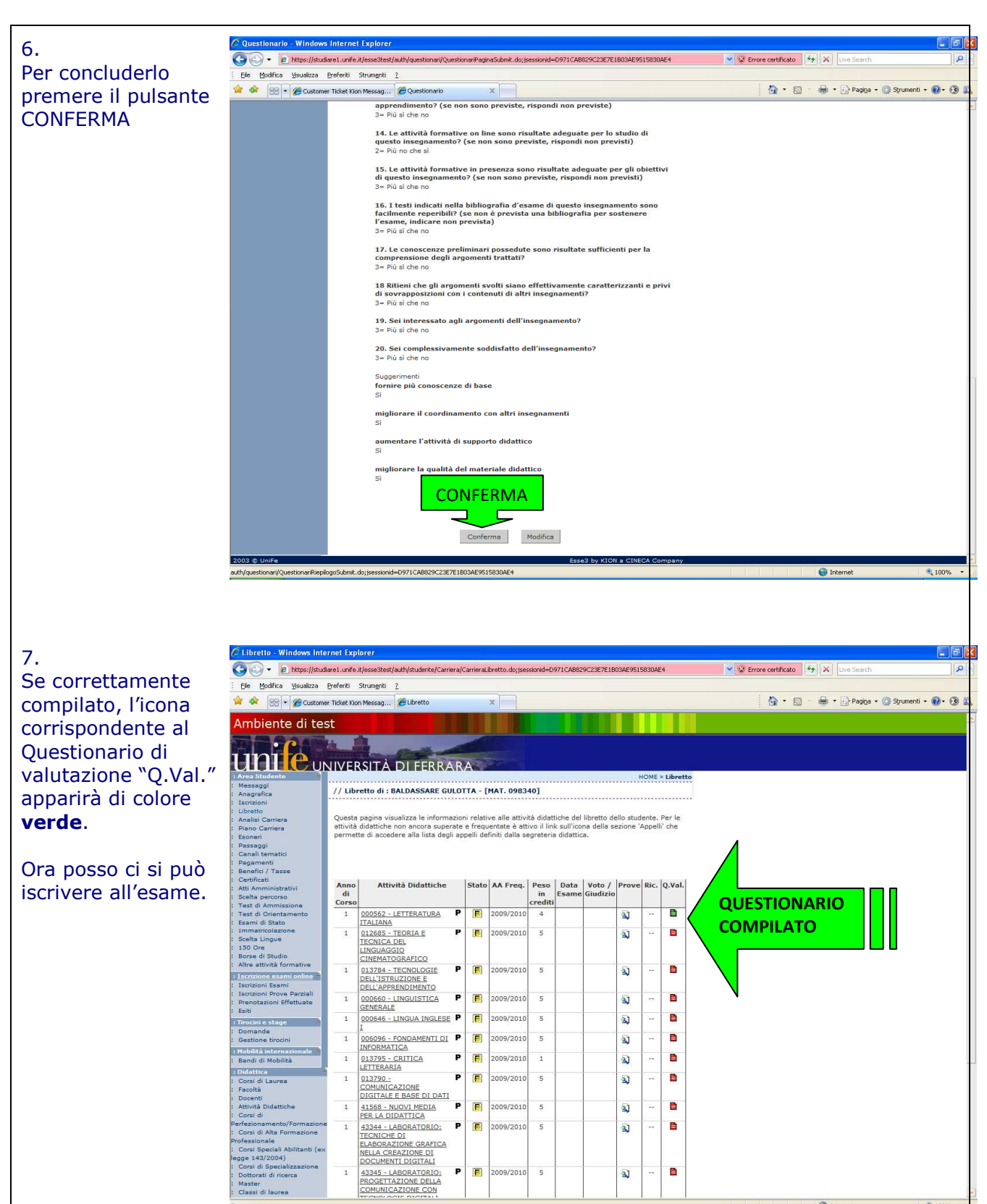

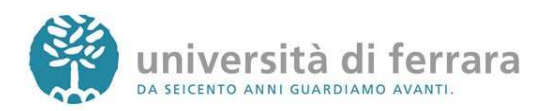

2009/2010

 $\overline{\mathbf{s}}$ 

 $\overline{\mathbf{a}}$  $\ddot{\phantom{a}}$ B

 $\mathbf{a}$ 

 $\frac{100\%}{100\%}$ 

 $\bigoplus$  Internet

## **ISCRIZIONE AGLI APPELLI DI ESAME**

#### 1.

### Sempre dal menù di sinistra **seleziona la voce: ISCRIZIONI ESAMI**  o  **ISCRIZIONE PROVE PARZIALI**

Me

Gli **ESAMI** si riferiscono ad appelli in cui il voto andrà sul tuo libretto.

Le **PROVE PARZIALI** si riferiscono a **prove in itinere** o di **singoli moduli** o **prove scritte** da sostenere prima dell'orale.

I voti delle PROVE PARZIALI non verranno inseriti nel libretto né dovranno essere accettati o rifiutati.

2.

Si aprirà quindi una pagina con l'elenco degli Appelli d'esame ai quali è possibile iscriversi. Una volta individuato l'appello desiderato **Clicca sull'icona indicata dall'immagine**

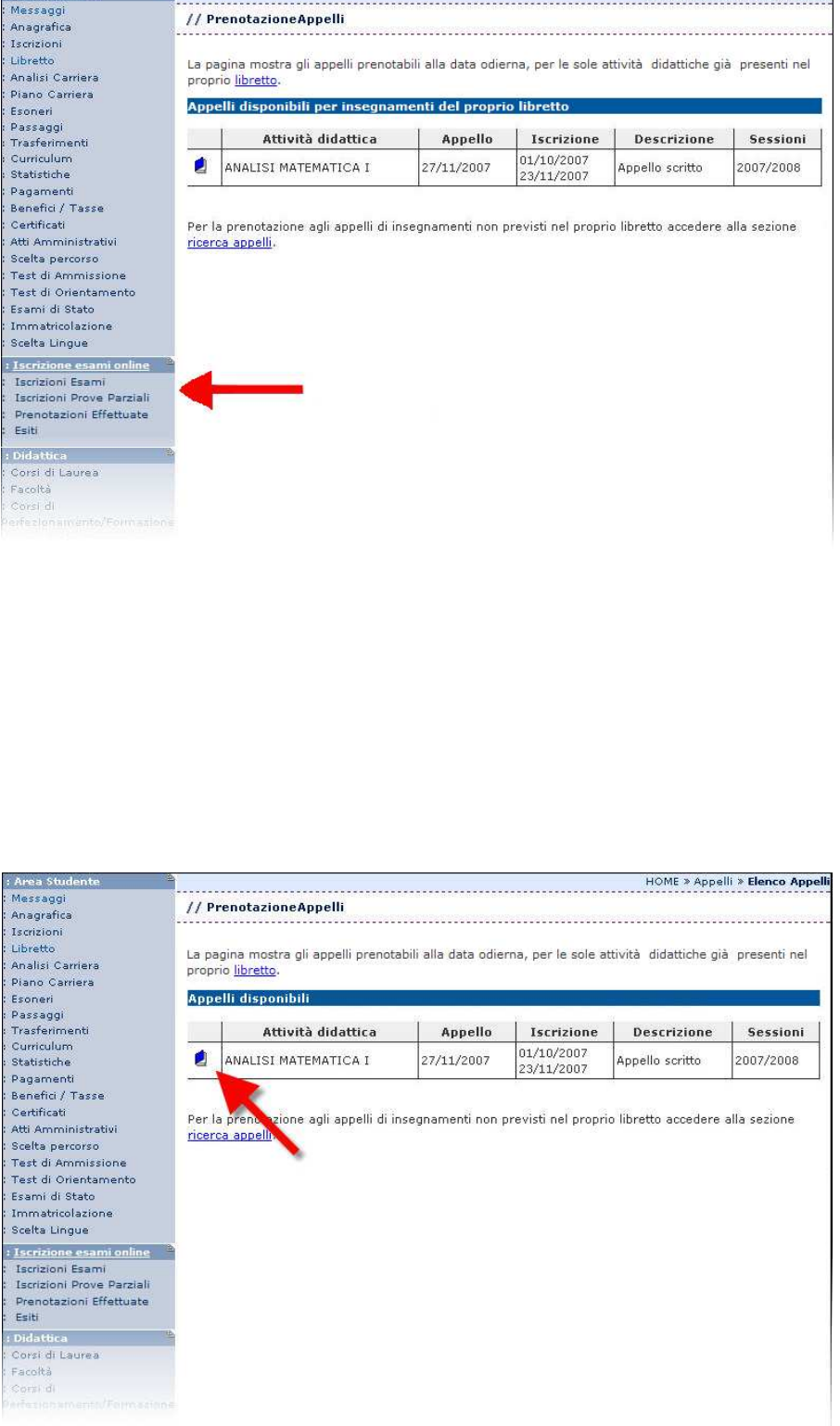

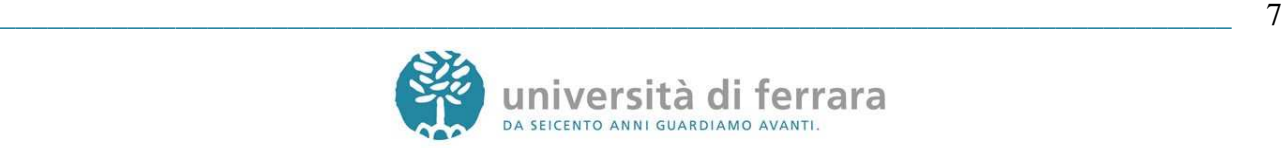

HOME » Appelli » Elenco Appelli

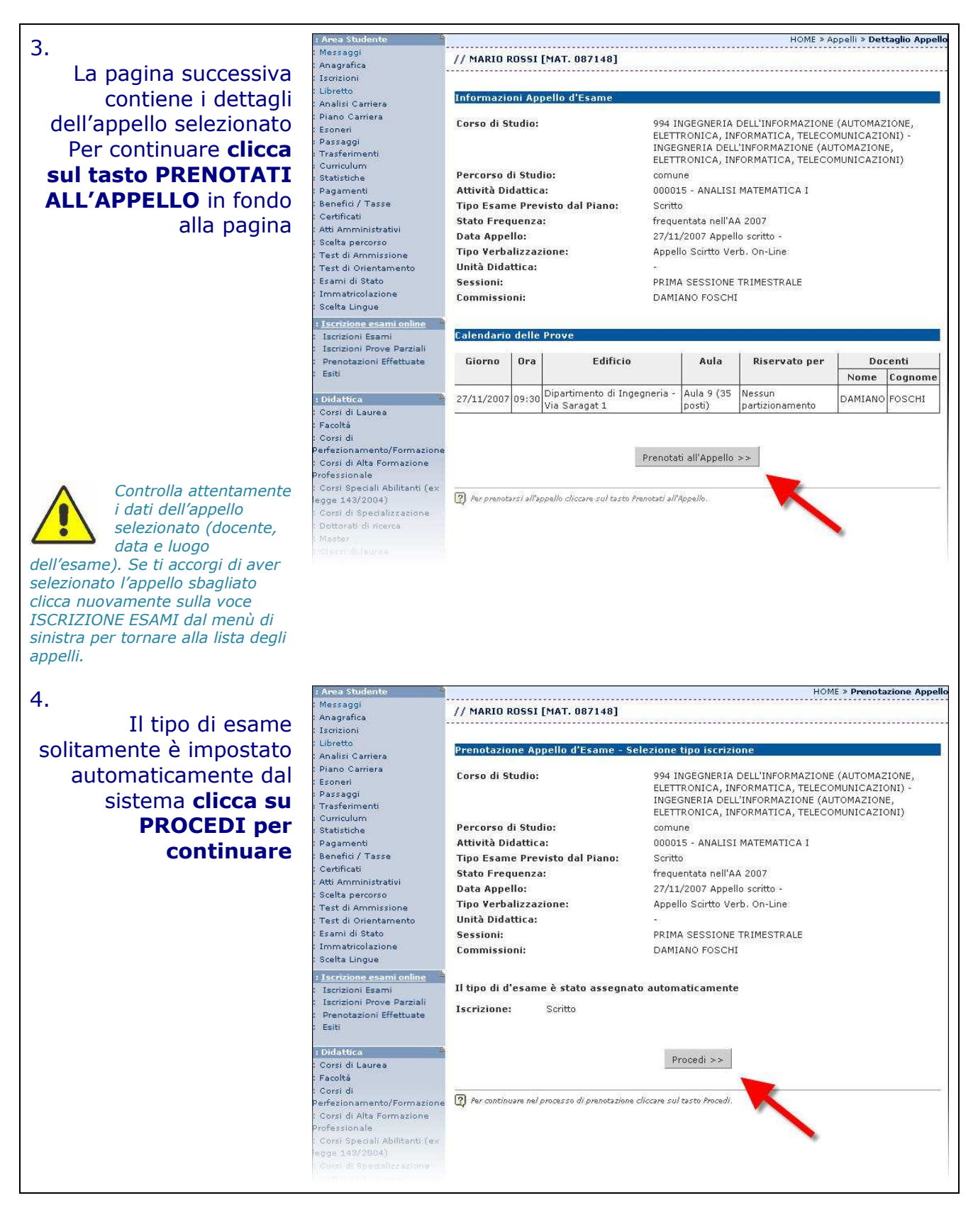

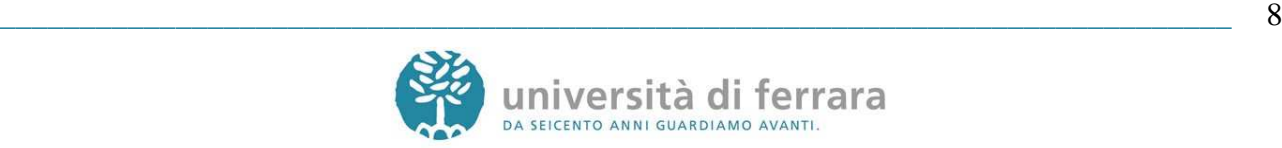

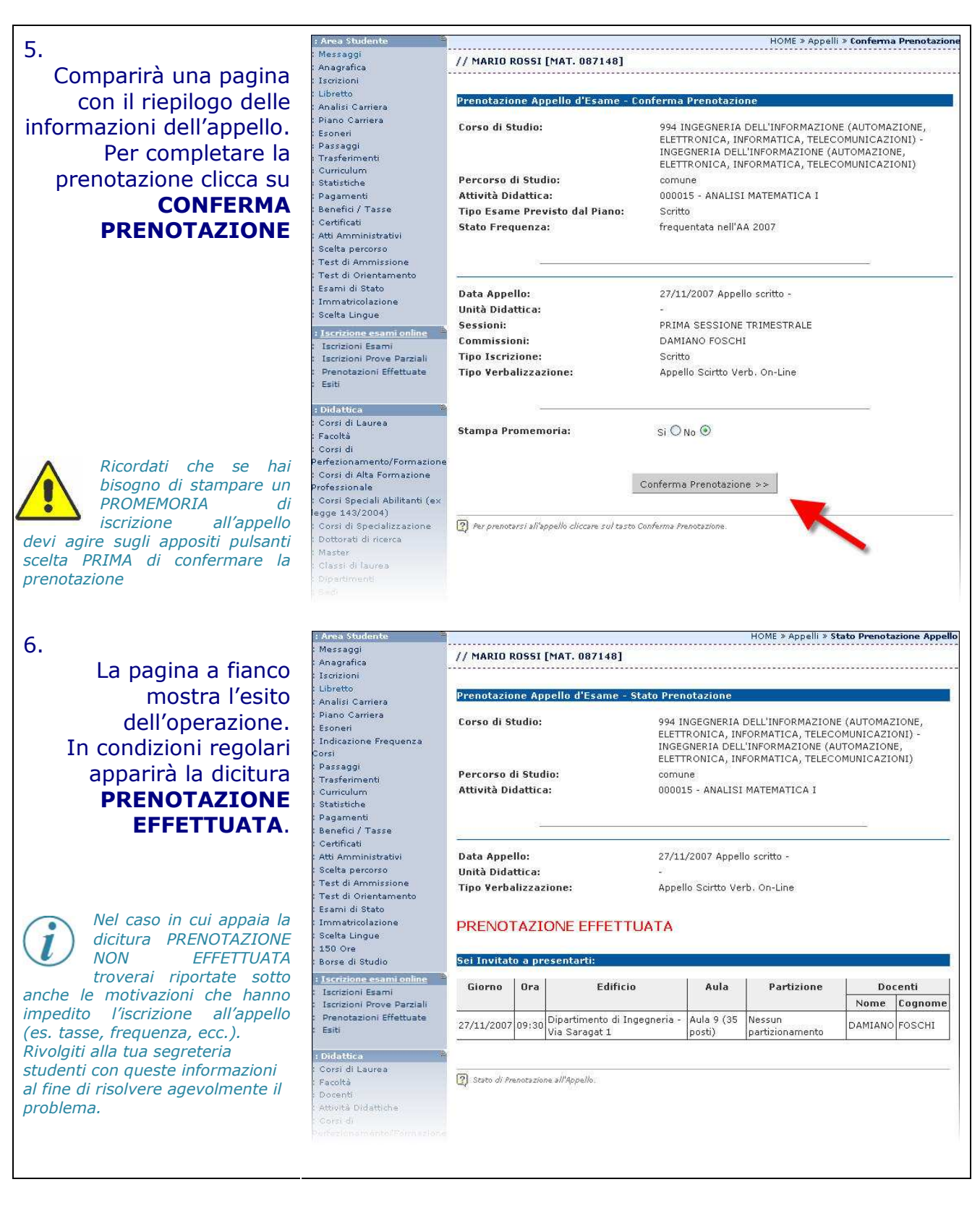

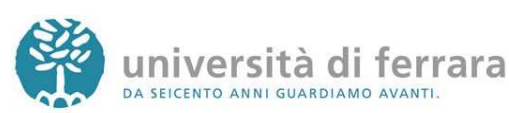

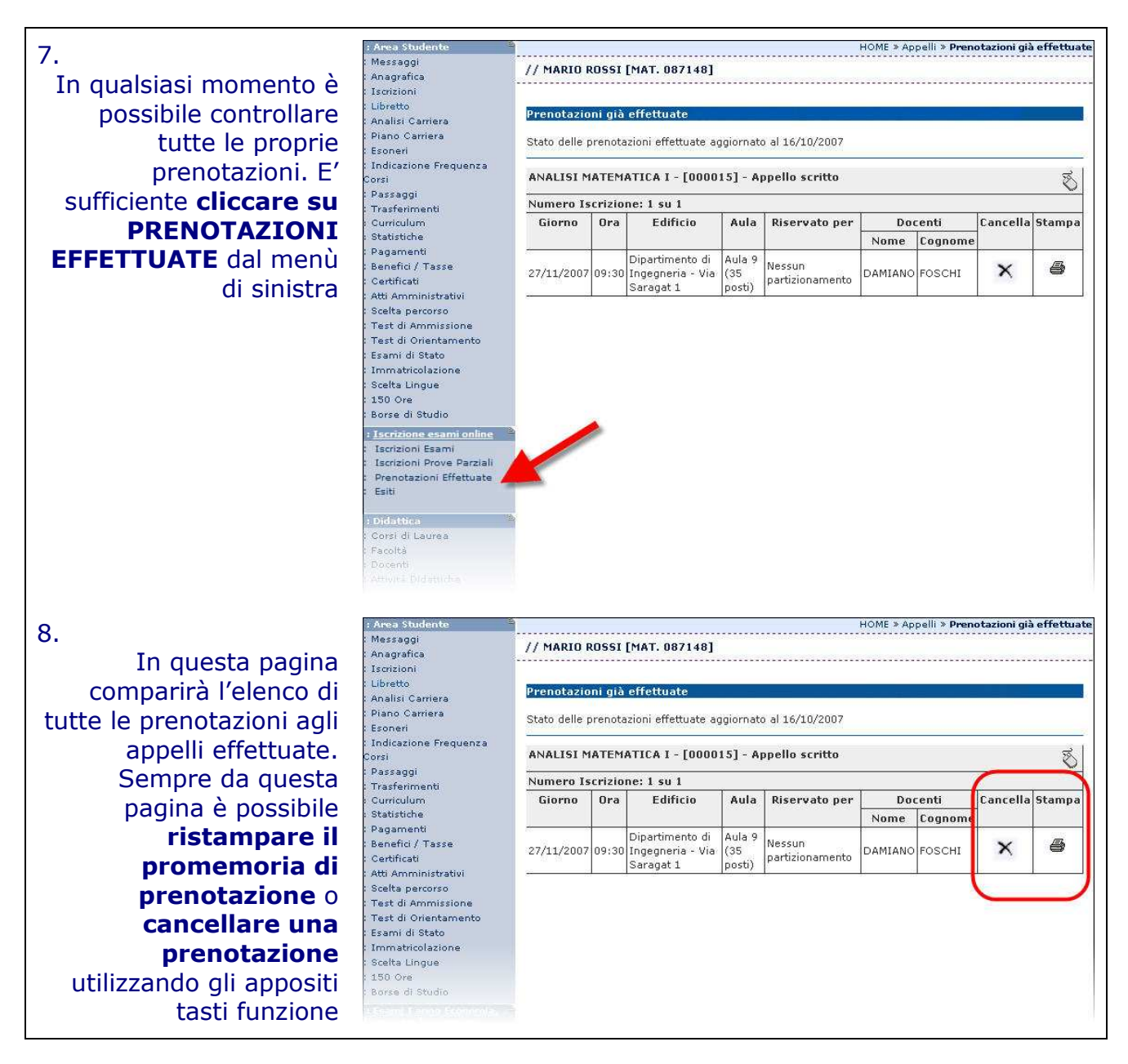

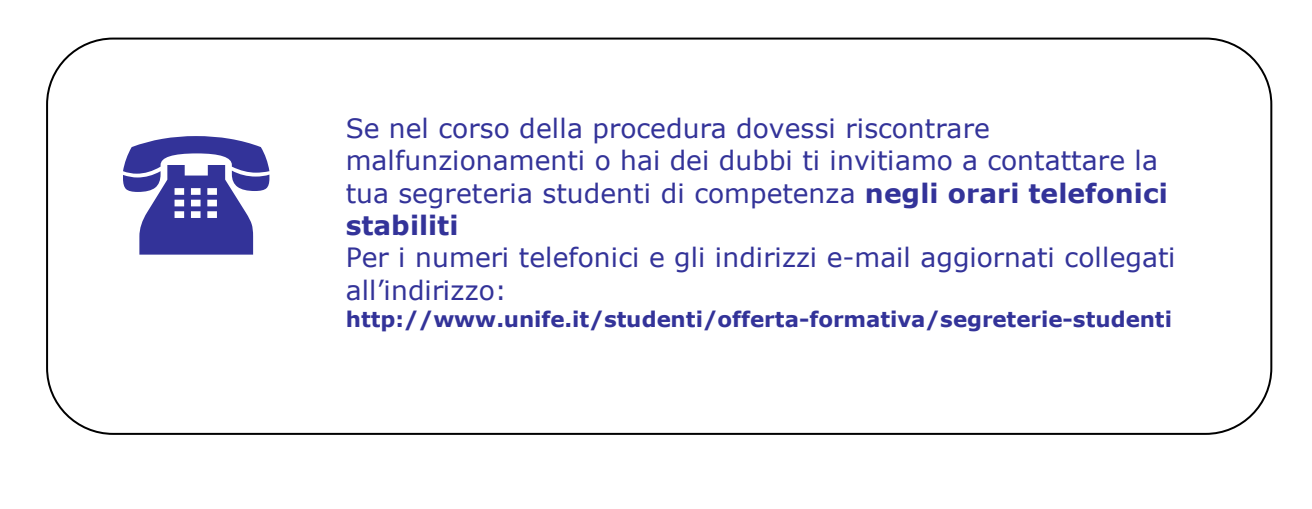

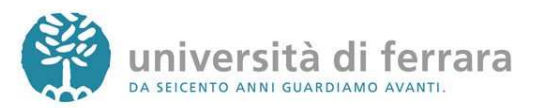